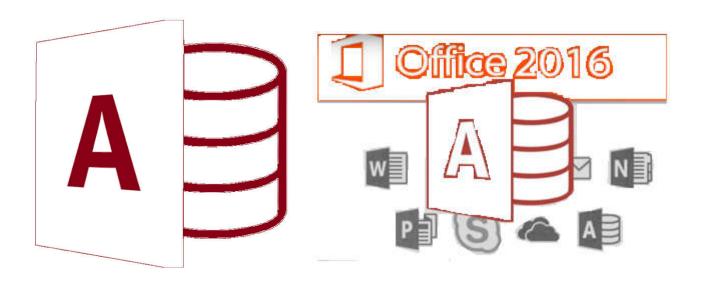

# **MS-Access**

by Asst. Prof. Wassanaa Naiyapo adapted into English by Dr. Prakarn Unachak

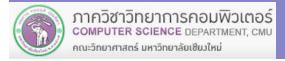

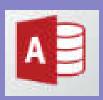

#### **MS-Access 2016**

- 7.1 Database Basics & Table
- **7.2 Form**
- 7.3 Query
- 7.4 Report
- 7.5 Working with Multiple Tables

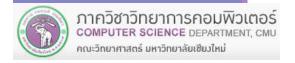

# **7.3 Query**

# 7.3 Query

- (1) Working with Query
- (2) Creating a Query

# (1) Working with Query

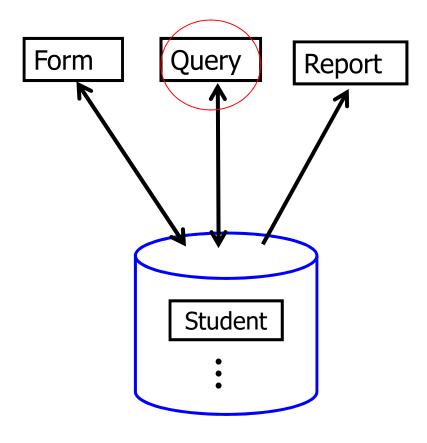

MYStudent.accdb

## (1) Working with Query (cont.)

- Tables
   Where data are stored. A table consists of rows
   (records) and column (types of fields)
- Forms
   User-created interface for easy & quick data entry and editing.
- Reports User-created display of data.
- Queries
   User-defined filter of data. How you ask database
   questions. In effect, queries help you <u>search</u> for the
   data you want

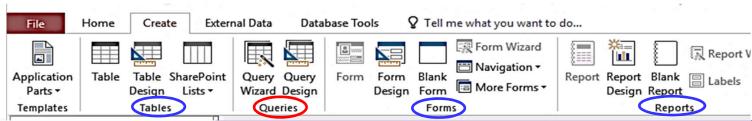

#### (1) Working with Query (cont.)

Query is the tool that Microsoft Access has provide us to ask and view only the data that match our criteria (the conditions of the data we want) for example, from Student table, we might want to view only students with GPA less than 2.0. We can create a query to do that.

## (2) Creating a Query

#### There are 2 ways to create a query

Create tab → Queries group

- (1) Query Wizard create a query by following step-by-step guide
- (2) Query Design create a query where you will specify the criteria, which fields will be displayed, and in what order

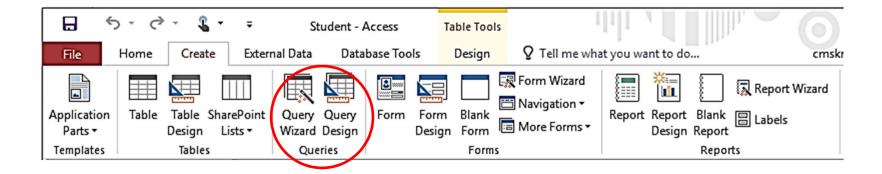

## (2.1) Query Wizard

#### Still using MyStudent database, with Student table

To create a query using Query Wizard, follow these steps:

- 1. Click Create tab
  - 1.1 Select Query Wizard

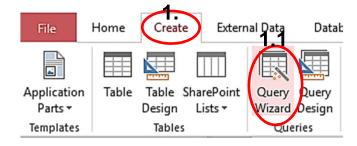

#### **Query Wizard will appear**

- 2. Select Simple Query Wizard
- 3. Click OK

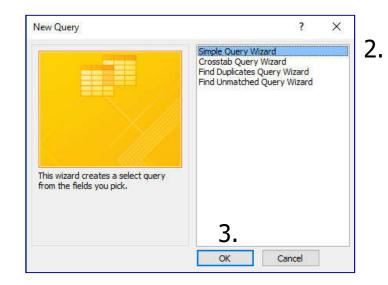

We will be move to Simple Query Wizard dialog

- 4. Do the following:
- 4.1 Click to select data source. For his example, we select Table: Student
- 4.2 Select the field we need for the query, or to display, then click
  - -Or click >> to use all fields.

Remove field already selected by click or to remove all of them

In this example, we select all fields idStudent, title, firstName, lastName, address,...

4.3 Click Next

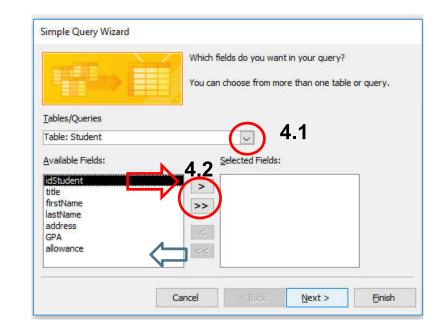

- Next step, select to show Detail or just Summary
  - For this example, select **Detail** then click **Next**

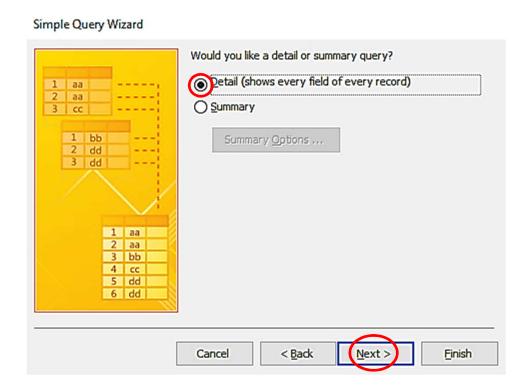

Next, you will be ask to name the query, and select where to go next after the query is created.

- 5. Do the following steps.
  - 5.1 Name the query (Student Query is the default name, where you can change it)
  - 5.2 Select Open the query to view information to view the result of the query
  - 5.3 Click Finish

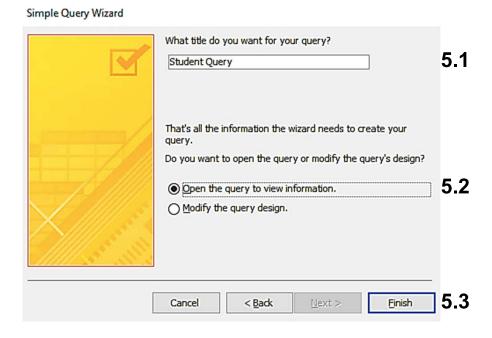

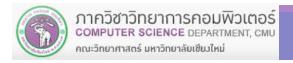

The result (same as the table at the moment):

| 502023456 Mr.<br>555555555 Mr.<br>570899998 Mr.                                                                                                    | Ascending<br>Niranaam | Order<br>Raisakul | 1967-08-09 | 2.34 | 0-  |          |
|----------------------------------------------------------------------------------------------------|-----------------------|-------------------|------------|------|-----|----------|
| 570899998 Mr.                                                                                                    |                       | Raisakul          |            |      |     |          |
| A CONTRACTOR OF THE CONTRACTOR OF THE CONTRACTOR | DI                    |                   | 1995-04-01 | 4.00 | A+  | Cro      |
|                                                                                                    | Paul                  | Indrome           | 1999-09-01 | 3.43 | A-  |          |
| 571123456 Mr.                                                                                                    | Rahul                 | Narayanan         |            |      | 0-  | Cat      |
| 571634633 Mr.                                                                                                    | Michael               | Robertson         | 1995-01-03 | 2.54 | AB+ | Cat      |
| 571645508 Ms.                                                                                                    | Jane                  | Doe               | 1993-12-25 | 3.25 | 0+  | Raindeer |
| 572014159 Ms.                                                                                                    | Pi                    | Pi                | 2000-03-14 | 3.14 | AB+ |          |
| 572083775 Mr.                                                                                                    | Ralph                 | Chen              | 1996-02-05 | 2.28 | B-  | Dog      |
| 572088555 Ms.                                                                                                    | Laura                 | Smith             | 1996-12-18 | 3.45 | AB- |          |

## (2.2) Query Design

This will create query from the Design view, where we can select fields to show/use and criteria to limit record that appear (matching the criteria only)

- 1. Still using Student table
- 2. Do the following steps:
  - 2.1 Click Create tab
  - 2.2 Click Query Design

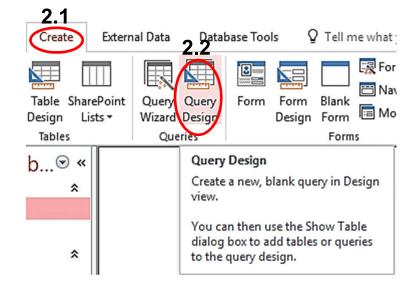

204100 IT AND MODERN LIFE

- 3. Select table by doing the followings:
  - 3.1 Identify the data source. Click Table tab

for now.

- 3.2 Click Student
- 3.3 Click Add button
- 3.4 The click Close button

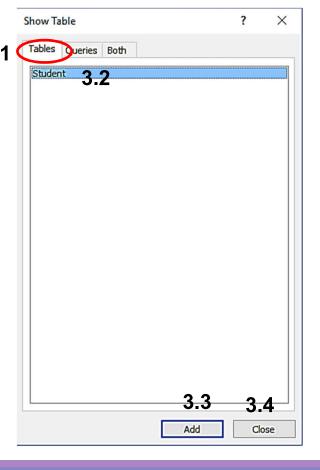

#### **Query Design View will appear**

4. Select the field we want to use and/or display by double click them in the table, or click the expand button in the Field:

box

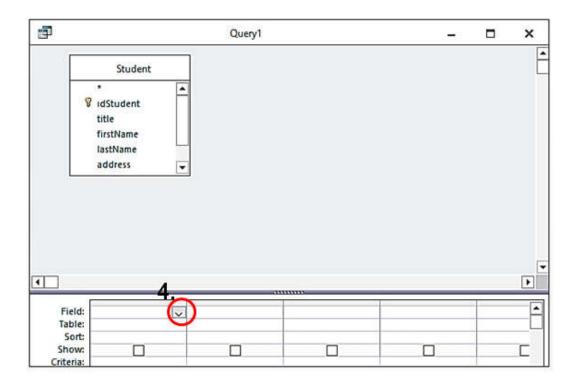

For example, we want the following fields:

idStudent title firstName lastName address GPA allowance

5. Make sure you select all the fields we need

At Show , the symbol means that the field will be shown in the query

| 5.L        | Field:          | idStudent | title     | firstName | lastName  |   | address                | GPA     | allowance |
|------------|-----------------|-----------|-----------|-----------|-----------|---|------------------------|---------|-----------|
| <b>U</b> . | Table:<br>Sort: | Student   | Student   | Student   | Student   |   | Student.*<br>idStudent | Student | Student   |
|            | Show:           |           | $\square$ | $\square$ | $\square$ |   | title                  |         | ~         |
|            | Criteria:       |           |           |           |           |   | firstName<br>lastName  |         |           |
|            | or:             |           |           |           |           | Н | address                |         |           |
|            |                 |           |           |           |           |   | GPA<br>allowance       |         |           |

- 6. We will start with simple criteria
  - 6.1 At Show ✓ means that field will be display in the query result (what you want to see). Check idStudent, title, firstName, lastName, and GPA
  - 6.2 At Criteria. We want to see male student, so we will be "Mr." at the criteria box of title.

#### 6.3 Click Run to see the result.

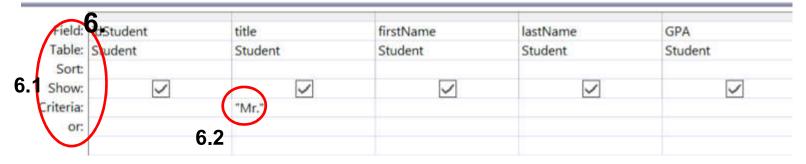

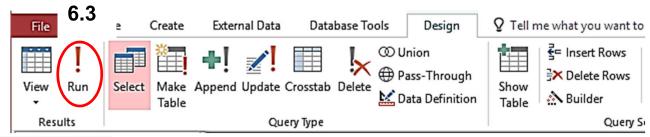

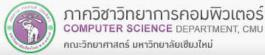

The result:

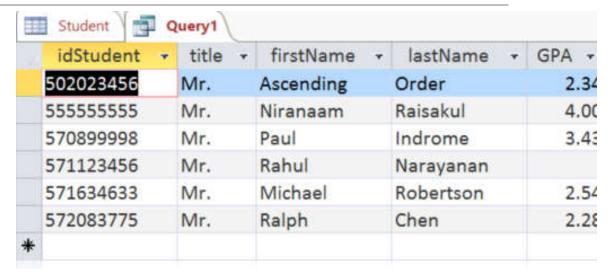

Compare to the complete table

|   | idStudent 🕶 | title + | firstName + | lastName → a |
|---|-------------|---------|-------------|--------------|
|   | 502023456   | Mr.     | Ascending   | Order        |
|   | 55555555    | Mr.     | Niranaam    | Raisakul     |
|   | 570899998   | Mr.     | Paul        | Indrome      |
|   | 571123456   | Mr.     | Rahul       | Narayanan    |
|   | 571634633   | Mr.     | Michael     | Robertson    |
|   | 571645508   | Ms.     | Jane        | Doe          |
|   | 572014159   | Ms.     | Pi          | Pi           |
|   | 572083775   | Mr.     | Ralph       | Chen         |
|   | 572088555   | Ms.     | Laura       | Smith        |
| ÷ |             |         |             |              |
|   |             |         |             |              |

#### **Criteria**

- For numerical field such as Number or Currency you can use comparison = , <> , > , < , >= , <=, for example
  - **>=** 18.25
  - **<>** 5
- For text field such as Short Text or Long Text

Use quotation mark (" ") over the value to compare, for example:

- "Mathematics"
- "105/2 Phaholyothin Rd."

#### Criteria (cont.)

Comparison and logic operator

Field name

[table name].[field name]

For example: Student.firstName

#### Criteria

#### **Wildcards**

A\* Every data starting with A

\*A Every data ending with A

\*A\* Every data ending with A at any location

A?? Every data with the length of 3 characters First one must be A, the other 2 can be anything

Field name: Fname

Table: Employee

Sort:

Show: ✓ Criteria: A\*

or B\* C\*

Find a record with Fname starts with A or B or C

Field name: Fname Position
Table: Employee Employee

Sort:

Show: ✓

Criteria: A\* Sale

Find a record with Fname starts with A and has

Position of Sale

Question:

Table: Student Field name: title

**M**\*

M??

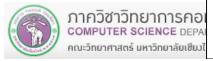

#### Criteria

Field name: idStudent title firstName lastName GPA
Table: Student Student Student Student Student

Sort:
Show: ✓ ✓ ✓ ✓ ✓ ✓ ✓ ✓ ✓ ✓ ✓ ✓ ✓ ✓ ✓ Ra\*

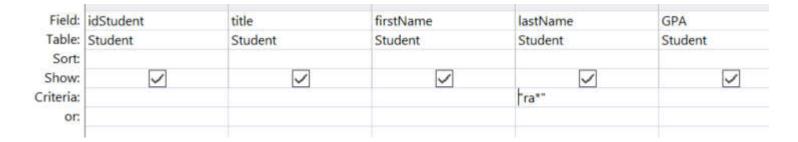

Result

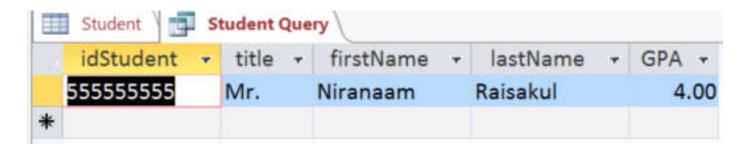

At lastName field Criteria, try:

- 1. \*ra\*
- 2. ra\*
- 3. ra

How different are the results?

#### **Examples**

1.

Field name: idStudent title firstName lastName GPA
Table: Student Student Student Student Student
Sort:
Show: \( \sqrt{} \) \( \sqrt{} \) \( \

#### Result

| idStudent - | title | * | firstName | * | lastName | * | GPA + |
|-------------|-------|---|-----------|---|----------|---|-------|
| 55555555    | Mr.   |   | Niranaam  |   | Raisakul |   | 4.00  |
| 570899998   | Mr.   |   | Paul      |   | Indrome  |   | 3.43  |

2.

#### Result

| idStudent | Ŧ | title • | firstName | *: | lastName  | *: | GPA + |
|-----------|---|---------|-----------|----|-----------|----|-------|
| 502023456 |   | Mr.     | Ascending |    | Order     |    | 2.34  |
| 571634633 |   | Mr.     | Michael   |    | Robertson |    | 2.54  |
| 572083775 |   | Mr.     | Ralph     |    | Chen      |    | 2.28  |

3.

Field name: idStudent firstName lastName **GPA** title Table: Student Student Student Student Student Sort: Show: Criteria: >3.0 < 2.0 or:

#### Result for 3.

|   | idStudent + | title + | firstName + | lastName + | GPA + |
|---|-------------|---------|-------------|------------|-------|
|   | 55555555    | Mr.     | Niranaam    | Raisakul   | 4.00  |
|   | 570899998   | Mr.     | Paul        | Indrome    | 3.43  |
|   | 571645508   | Ms.     | Jane        | Doe        | 3.25  |
|   | 572014159   | Ms.     | Pi          | Pi         | 3.14  |
|   | 572088555   | Ms.     | Laura       | Smith      | 3.45  |
| * |             |         |             |            |       |

#### 7.3 Query

#### Conclusion

- We have learned how to create queries
  - With Query Wizard
  - And on your own with Query Design
- If we want to know something about the data in the database, a query is a powerful tools for you to find the answer.

Notice: Make sure your query is correct. What you tell MS Access to do, and what you think you tell MS Access to do maybe two different things.